# DATALOGIC RUGGED DEVICE WITH 42GEARS LOCKDOWN SOLUTION

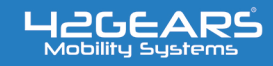

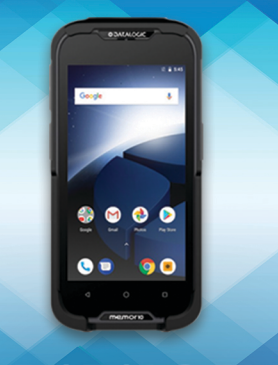

# **ODATALOGIC**

## **OVERVIEW**

SureLock is a kiosk lockdown solution by 42Gears UEM, offering a quick and easy way to lockdown rugged mobile devices. SureLock enables Single Application and Kiosk Mode on corporate-owned devices, converting them into dedicated purpose devices.

### **KEY BENEFITS**

- **√ Quick enrolment and** configuration
- $\checkmark$  Control over device settings and policies to protect corporate data
- $\checkmark$  Give user access to only work-related apps that drive business operations
- $\checkmark$  Remotely deploy SureLock configuration from DXU (Datalogic Desktop Application) client

# **GET MEMOR 10 LOCKED DOWN WITH SURELOCK**

Memor 10 comes pre-installed with SureLock, combining next generation rugged computing technology with advanced lockdown solution. SureLock can be configured directly on enterprise devices through DXU, cloud or using SureMDM (42Gears UEM solution). With built-in SureLock configuration, Memor 10 devices are ready for enterprise use, right out of the box.

## SURELOCK ON MEMOR 10 OFFERS THE FOLLOWING FEATURES:

### **1 PERIPHERALCONTROLS 2 DEVICESECURITY**

- $\checkmark$  Control access to peripherals (Wi-Fi, Bluetooth, Camera, Screen Orientation, Airplane Mode and Audio)
- $\checkmark$  Display widgets on home screen
- $\checkmark$  Customize home screen (Layout, Application captions, Wallpaper, and Screensaver)
- $\checkmark$  Disable status bar and notification panel
- $\checkmark$  Disable power button

### **3 APPLICATIONSECURITY 4 DATASECURITY**

- $\checkmark$  Single Application Mode
- $\checkmark$  Display application shortcuts
- $\checkmark$  Set passwords for chosen applications
- $\checkmark$  Auto launch applications at booting
- $\checkmark$  Hide allowed application icon
- $\checkmark$  Set application idle timeout
- $\checkmark$  Delay application launch

- $\checkmark$  Lockdown device with restricted access to selected applications
- $\checkmark$  Block users from altering system settings
- $\checkmark$  Restrict access to device Safe Mode
- $\checkmark$  Restrict device usability while driving with Driver Safety Mode

 $\checkmark$  Selectively allow or block individual child windows

By default, Memor 10 rugged device comes pre-loaded with applications such as Calendar and Calculator. The pre-installed SureLock settings file (Standard version) on the devices allow up to 2 apps to be whitelisted. Unlock the full potential of multiple app whitelisting by purchasing 42Gears SureLock license!